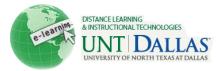

## Naming Your Files for Use on the Web

Because electronic files can be accessed by any computer, you must be careful to name your files in such a way that they can be opened on any machine.

Here are some general guidelines to follow when naming your files:

1. **Length:** Keep your file names as short as possible. Different operating systems impose different restrictions regarding the length of filenames; this can range from 12 - 260 characters.

Best practice would be to keep your filename as close to 12 characters as possible, while still following any naming conventions your instructor/professor has established.

2. Acceptable Characters: To ensure your document can be opened, only use acceptable characters for your filenames. Acceptable characters are the basic alphanumeric characters (a-z, 0-9), the period (.), and the underscore (\_).

Filenames must **NOT** include special characters, such as:

`~!@#\$%^&\*()+={}[]|\/<>/?,;:'"

Also, do not use spaces (use the underscore ( \_ ) instead), and only use a period to separate the filename from the extension (eg. my\_file.doc).

If you are using numbers in your filenames, include a zero with single-digit numbers; (eg. use "01" instead of "1"). This way your files will display in logical order when you sort by filename.

Acceptable Examples: myname\_01.doc my\_file\_chpt01.doc chpt01\_myname.txt

## Unacceptable Examples:

*my name 01.doc my\_file\_chpt#1.doc chpt#1.myname.txt* 

3. Upper or Lower Case? It is recommended that you use all lower case letters.

4. **Extensions:** The file extension is an indicator of the file type. PC machines will add the file extension for you, Mac machines will not. When working on a Mac, you must manually add the file extension to the filename or the file can not be easily viewed on a PC machine.

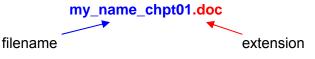

You do, of course, need to use the correct filename extension. Here is a brief list of common files and their corresponding extensions:

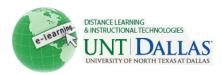

| Word 2007 document:     | .docx |
|-------------------------|-------|
| Excel 2007 spreadsheet: | .xlsx |
| Text file:              | .txt  |
| Rich Text file:         | .rtf  |
| JPEG image              | .jpg  |
| GIF image:              | .gif  |
| PDF file:               | .pdf  |
| PowerPoint 2007:        | .pptx |
| Photoshop document:     | .psd  |

If you are unsure of the proper file extension, ask your instructor/professor.